**A Web-Based Computerized Adaptive Testing (CAT) to Assess Patient Perception in Hospitalization**

Tsair-Wei Chien, Wen-Chung Wang

#### **Features**

- **CAT-format questionnaire come from a previous paper**
- **Step threshold difficulties yielded**
- •**Item bank prepared**
- **Logic of CAT**
- **The Rasch rating scale model**
- **A Web-Based Computerized Adaptive Testing (CAT)**
- •**Newton-Raphson method, information, SE and outfit**
- **Select & present optimal scale item**
- **A screencast of the module**
- **CAT item-by-item selection report for an examinee**
- **How to simulate Rasch data**
- **Control file of WINSTEPS to gain measures of NAT**
- •**Comparison of CAT and NAT in efficiency**

#### **CAT-format questionnaire**

• An IPQ-18 presented in a previous paper: **Chien TW, Wang WC, Wang HY, Lin HJ:**Online assessment of patients' views on hospital performances using Rasch model's KIDMAP diagram. **BMC Health Serv Res. 2009**;9:135. http://www.biomedcentral.com/1472-6963/9/135

#### **Step (threshold) difficulties are yielded**

- The category Rasch-Andrich thresholds (step difficulties) were ordered as **-3.76, -1.91, 1.57 and 4.11**. http://www.biomedcentral.com/1472-6963/9/135
- Ex. Overall difficulty=3.78 for item 39 yields step difficulty as followings:

```
step 1 = 0.02[3.78 + (-3.76)],step 2=1.87[3.78+(-1.91)],step 3=5.35[3.78+1.57],step 4=7.89[3.78+4.11].
```
### **Item bank prepared in Excel**

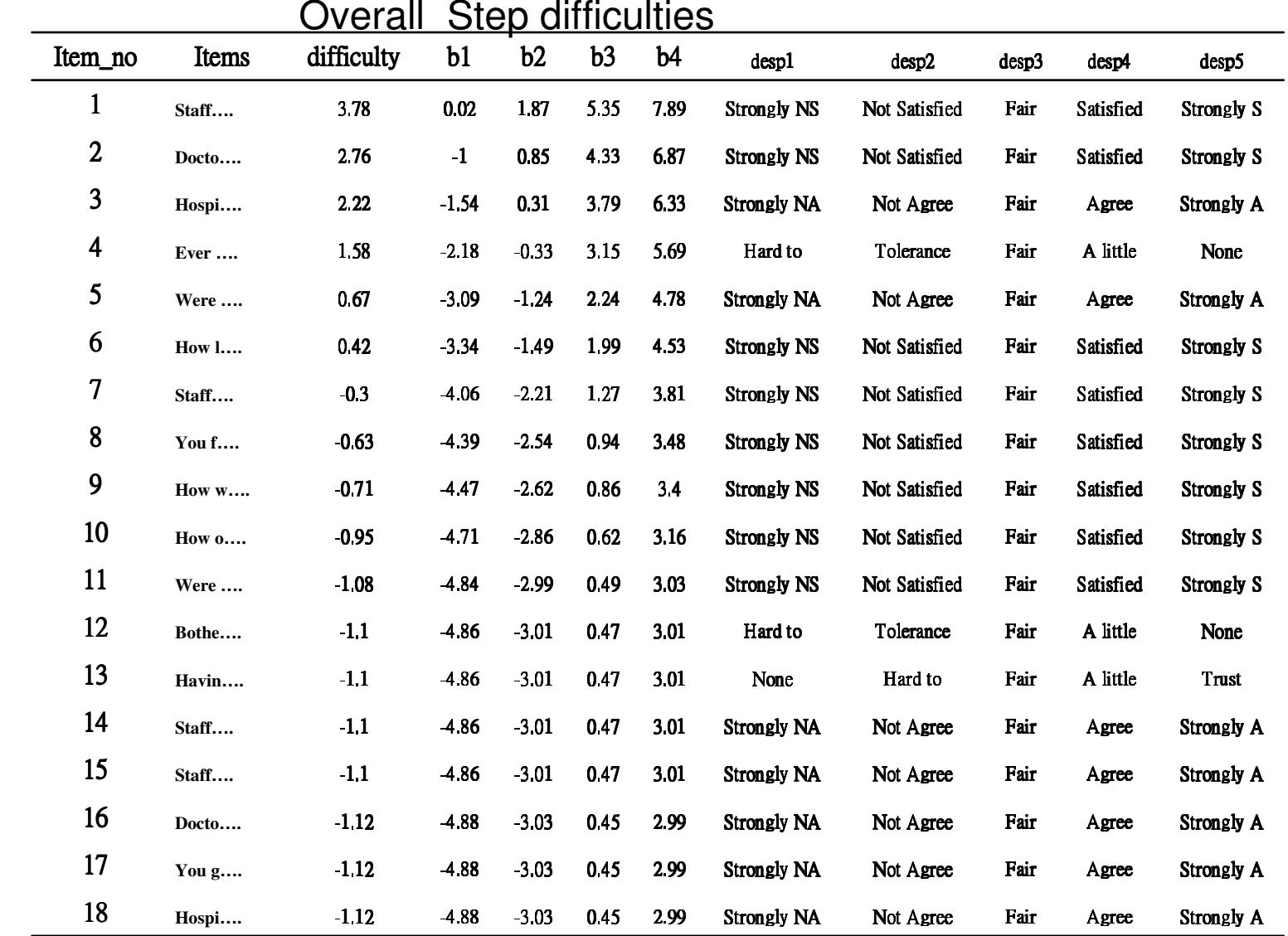

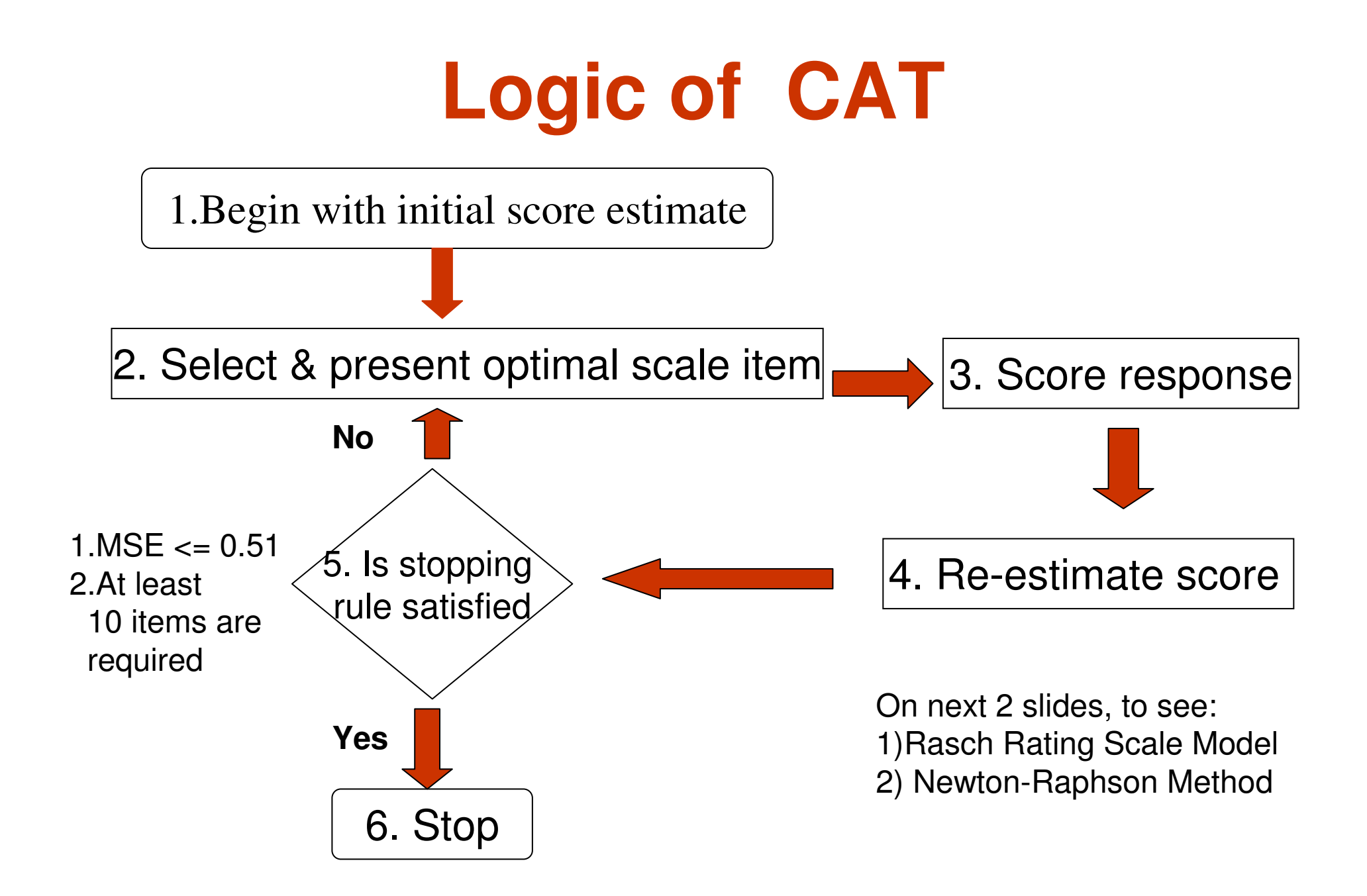

#### **The Rasch rating scale model (RSM)**

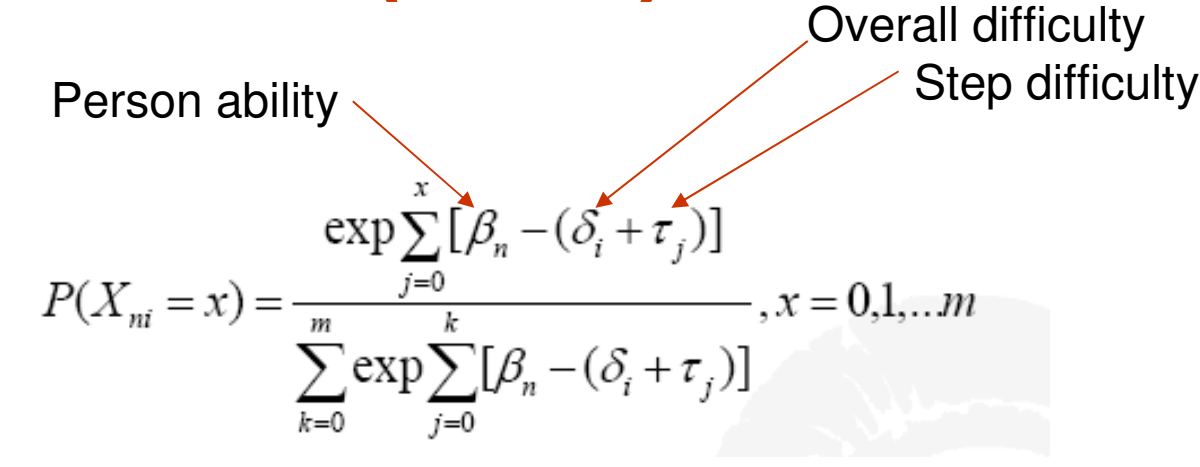

Where  $P(Xni = x)$  is the probability that a person n is assigned to rating scale category x on item i, each item has m + 1 ratingscale categories

And

$$
\sum_{j=0}^{0} \left[ \beta_n - (\delta_i + \tau_j) \right] = 0
$$

# **Newton-Raphson method, information, SE and outfit** • **To re-estimate score (**When provisional estimate of a person and item difficulties known**)**

- • for Newton=1 to n for item=1 to selected item• first\_order = first\_D + (obs. score- expected score )---------------------------------------•• $second-order = second_D + variance$  $\text{information} = \text{information} + \text{variance} - \text{representation} + \text{in}$ •• next item $\blacktriangleright$  **SE** = 1 / information<sup> $\land$ </sup> 0.5 •• Ability = Ability - first\_order / second\_order• Convergency to a limit • if abs(first\_order / second\_order)<.05 then exit for• next Newton =======================================================================================================• **To obtain the probability,variance and outfit MNSQ**a) Compute the cumulative exponential of observing each category, ex. A1,a1... was shown in •previous slideb)  $ALL_p = a0 + a1 + a2 + a3 + a4$ ••c)The expected score for each item =  $(0)$  \* a0 / all\_p +  $(1)$  \* a1 / all\_p +  $(2)$  \* a2 / all\_p +  $(3)$  \* a3 / all  $p + (4 ) * a4 / aI p$  d)The variance for each item is stated as: ••variance = a0 / all\_p \* (0 - ex) ^ 2 + a1 / all\_p \* (1 - ex) ^ 2 + a2 / all\_p \* (2 - ex) ^ 2 + a3 / all\_p \* (3<br>- ex) ^ 2 + a4 / all\_p \* (4 - ex) ^ 2 Stop rule
	- Zsquare = (obs. score-  $ex)$  ^ 2 /var •
	- •for j=1 to selected item
	- $outfit = outfit + Zsquare(i)$ •
	- •next j

### Select & present optimal scale itemby Select the maximum information for unselected items

Information=variance = a0 / all\_p  $*(0 - ex)$  ^ 2 + a1 / all\_p  $*$  $(1 - ex)$  ^ 2 + a2 / all\_p \*  $(2 - ex)$  ^ 2 + a3 / all\_p \*  $(3 - ex)$  $^{\circ}$  2 + a4 / all p  $*$  (4 - ex)  $^{\circ}$  2

• expected score for each item =  $(0)$  \* a0  $/$  all\_p +  $(1)$  \* a1 / all\_p + (2) \* a2 / all\_p + (3) \* a3 / all\_p + (4) \* a4 / all\_p

$$
P(X_{ni} = x) = \frac{\exp \sum_{j=0}^{x} [\beta_n - (\delta_i + \tau_j)]}{\sum_{k=0}^{m} \exp \sum_{j=0}^{k} [\beta_n - (\delta_i + \tau_j)]}, x = 0, 1, \dots, m
$$

#### **A screencast of the module in Excel**2. Select & present optimal scale item

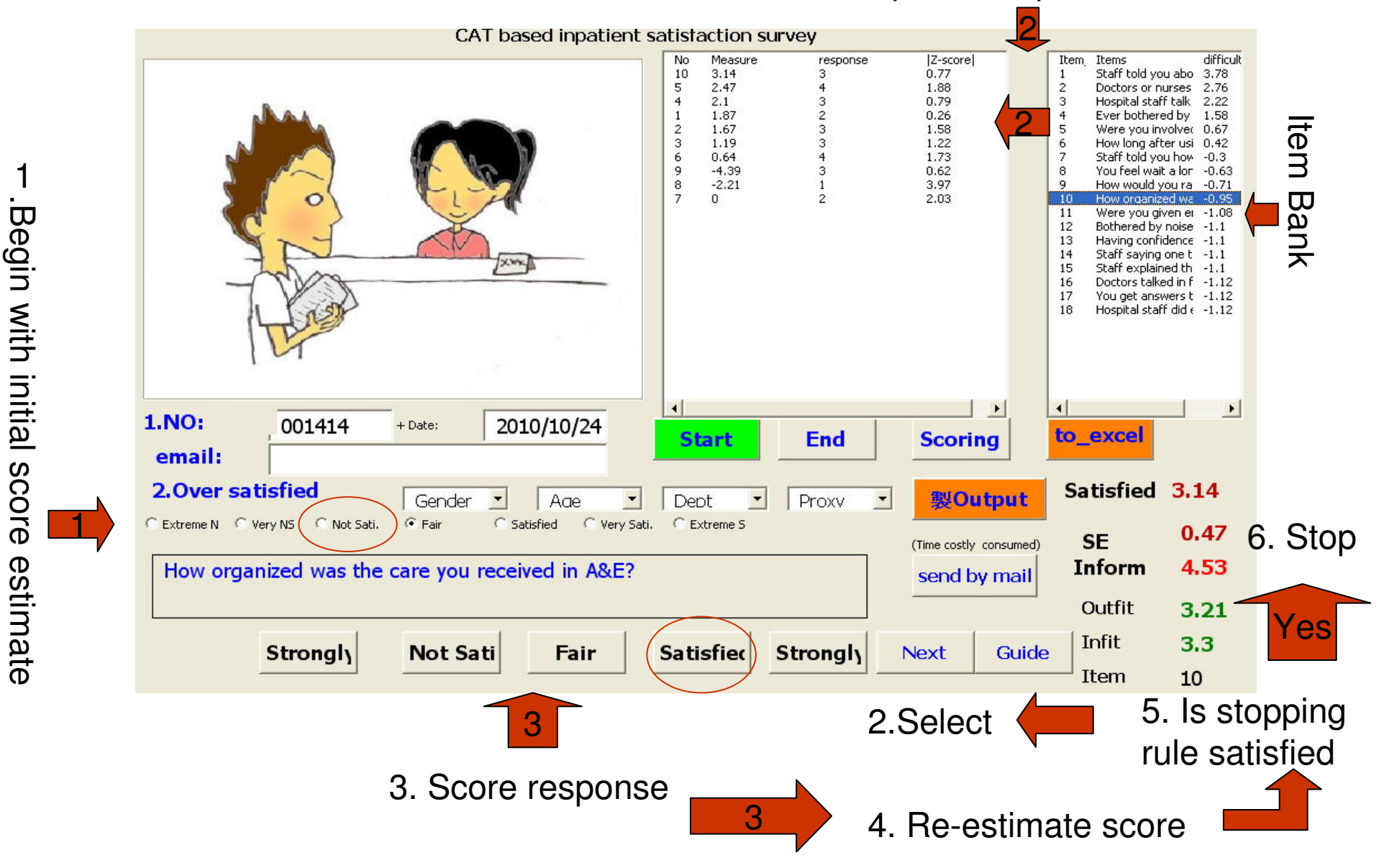

.Begin with initial score estimate

1

#### **A web-based computerized adaptive testing (CAT)**

•http://www.healthup.org.tw/cat.asp

#### Inpatient survey on CAT

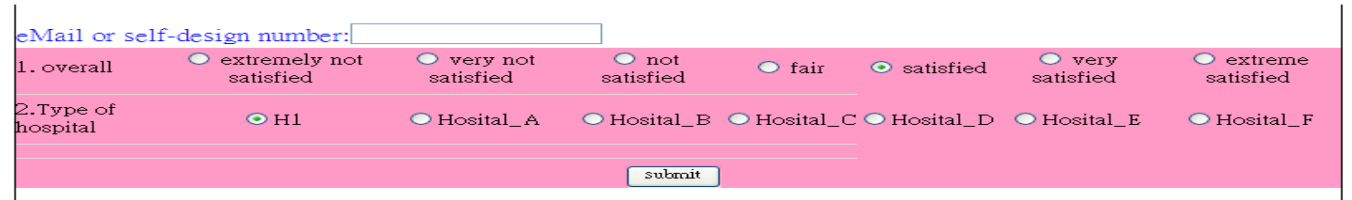

#### Inpatient survey CAT(IRT-polytomy) 12211: To Start

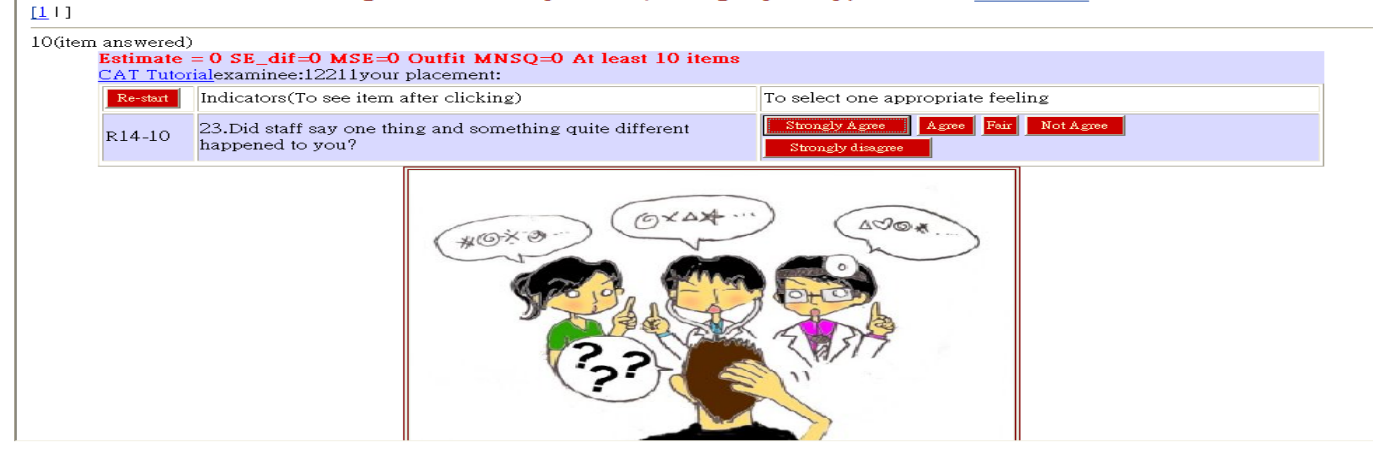

## **CAT item-by-item selection report for an examinee**

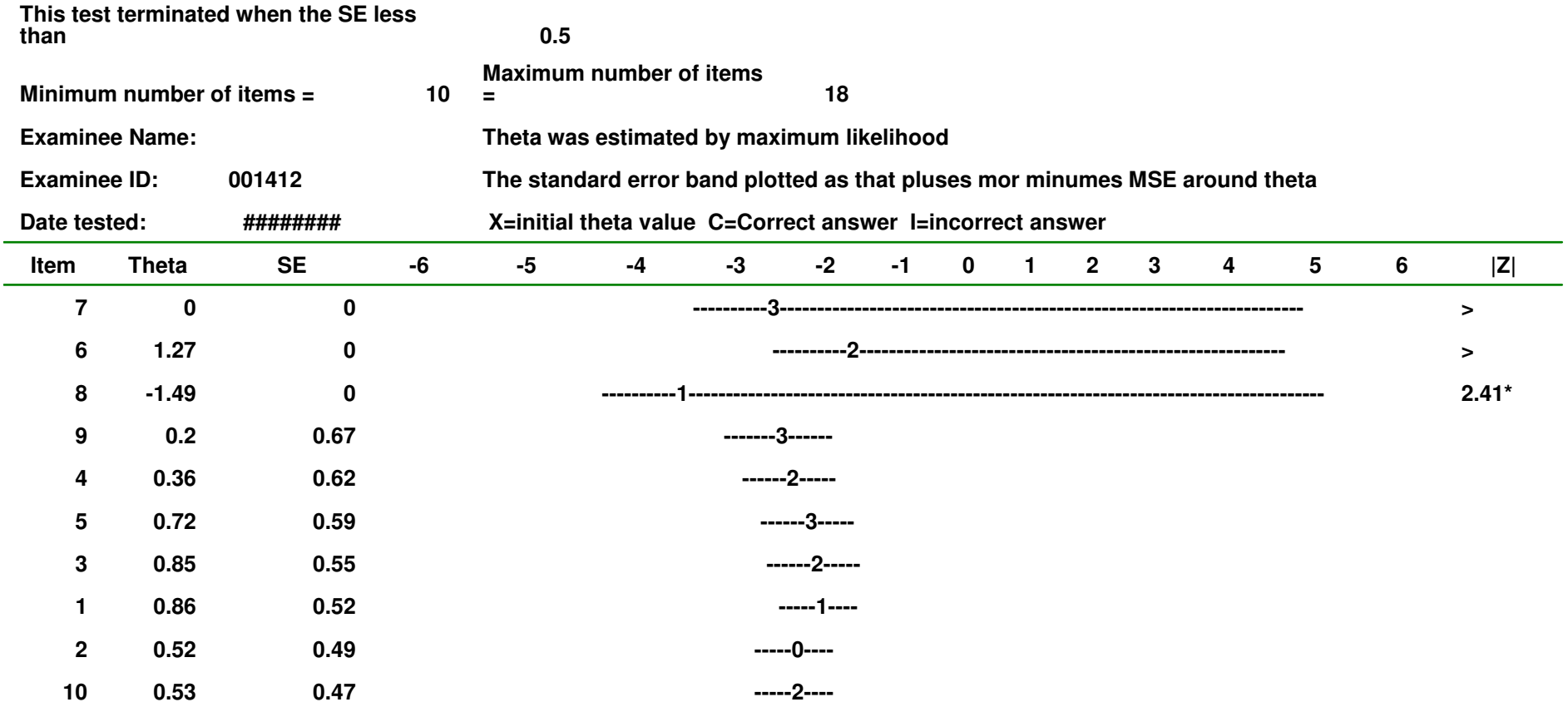

**>Arbitrarily assigned value, These values were not used to terminate the test.**

**\* |Z|>2 denotes that unexpected response occurred** 

**The final theta estimate based on the tested items was 0.53 with a standard error of 0.47,**

**resulting in a standard error band of 6.00000000000001E-02 to 1**

#### **How to simulate Rasch data**

- $\bullet$  **Person measures and item difficulties (including stepdifficulties) known after CAT**
- **How to Simulate Rasch Data**

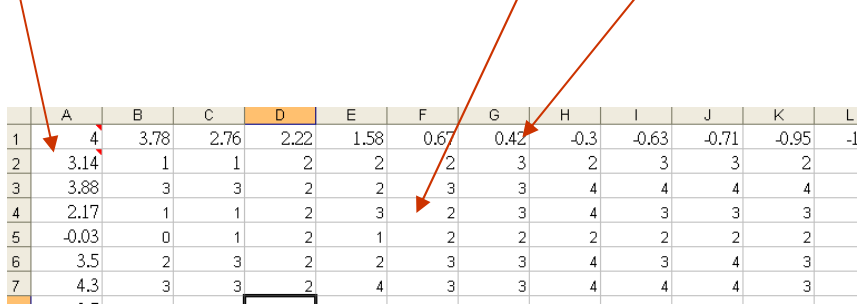

Using a item response generation method that has been introduced at **http://www.rasch.org/rmt/rmt213a.htm** to generate 18-question responses for each patient when question difficultiesand patient perception measure (by CAT) are known.

#### **WINSTEPS control file to yield measures of NAT**

- •&INST ; this starts the control specifications; it is optional
- •TITLE = 'LIKING FOR SCIENCE (Wright & Masters p.18)'
- • $NI = 18$  ; 25 items
- ITEM1 = 1 ; responses start in column 1 of the data •
- $NAME1 = 12$ ; person-label starts in column 28 of the data •
- • $IFM = ACT : items are called "activities"$
- PERSON= KID ; persons are called "kids"•
- CODES = 0123456789 ; valid response codes (ratings) are 0, 1, 2•
- •CLFILE=\* ; label the response categories
- 0 Dislike ; names of the reponse categories•
- •1 Neutral
- •2 Like

•

- : "\*" means the end of a list
- •IAFILE=\*
- •1 3.78
- 2 2.76•
- 3 2.22•
- 4 1.58•
- 5 0.67•
- 6 0.42•
- 7 -0.3•
- 8 -0.63•
- 9 -0.71•
- 10 -0.95•
- 11 -1.08•
- 12 -1.1•
- 13 -1.1•
- 14 -1.1•
- 15 -1.1•
- 16 -1.12••
- 17 -1.12 18 -1.12•
- •\*
- NUMB=Y•
- •&END ; this ends the control specifications

;data shown as followings:

 021222211223232222•

 221222133333333442•

•…… Using the 18-question response to re-estimate NAT responsesfor each patient using WINSTEPS software [17] (when 18-question difficulties are known using WINSTEPS anchored command file Shown In left, so that the comparison. in efficiency can be made in next slide.

## **Comparison of CAT and all answered items (NAT) in efficiency with paired t-test**

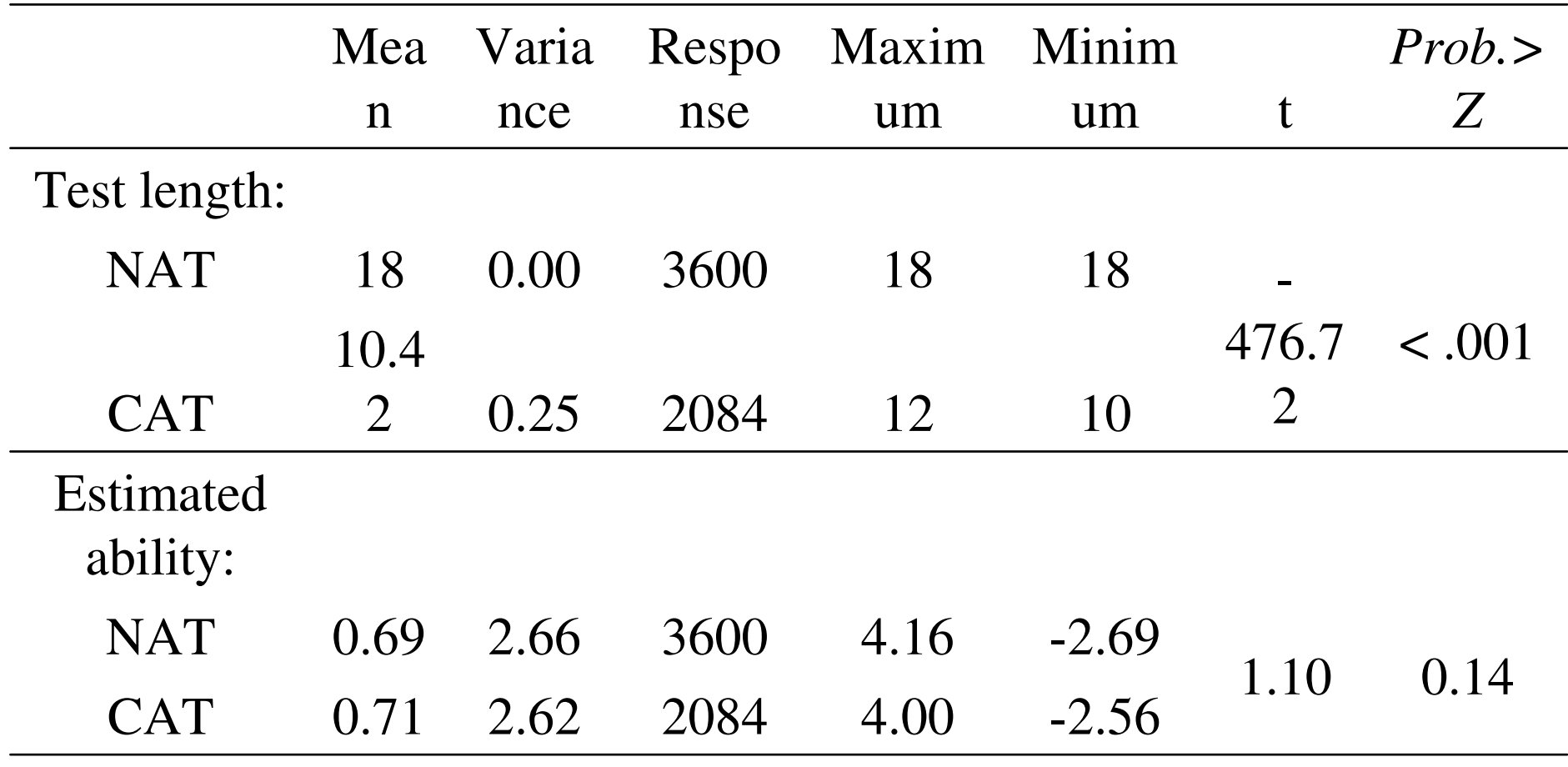